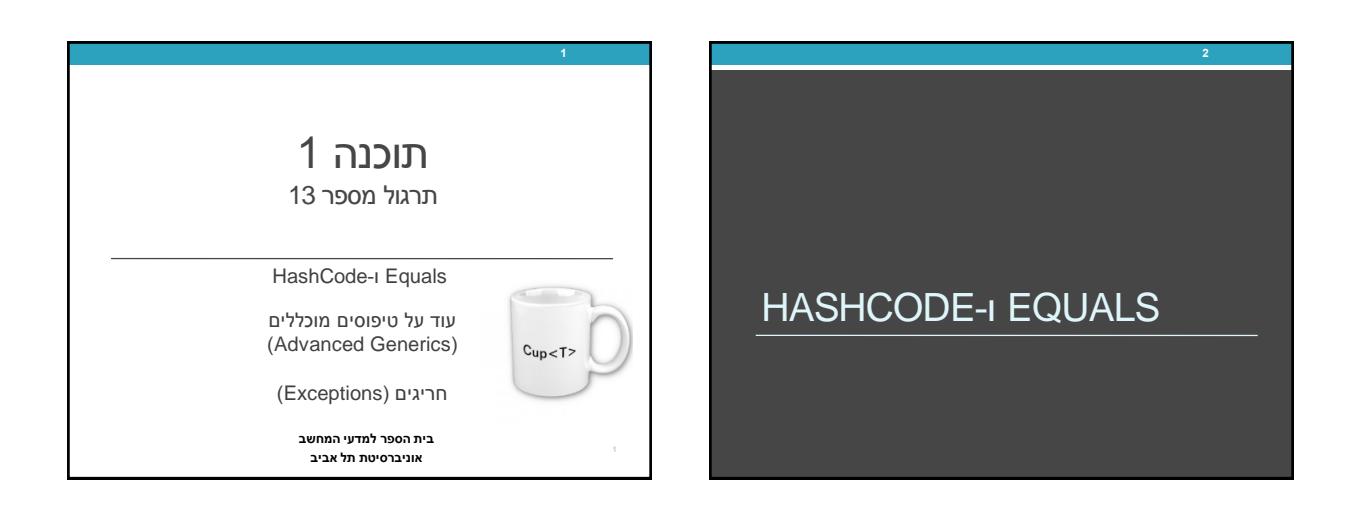

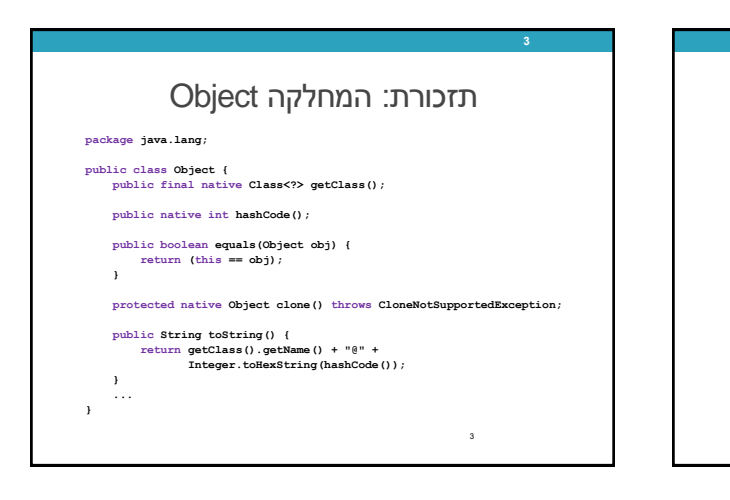

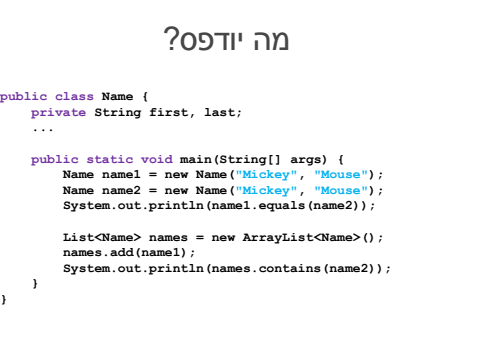

**4**

4

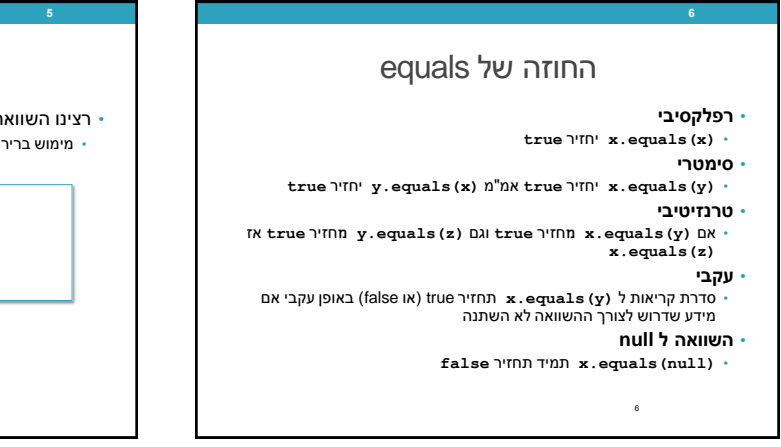

**}**

# הבעיה

• רצינו השוואה לפי תוכן אבל לא דרסנו את equals • מימוש ברירת המחדל הוא השוואה של מצביעים

5

**public class Object { ... public boolean equals(Object obj) { return (this == obj); }**

**... }**

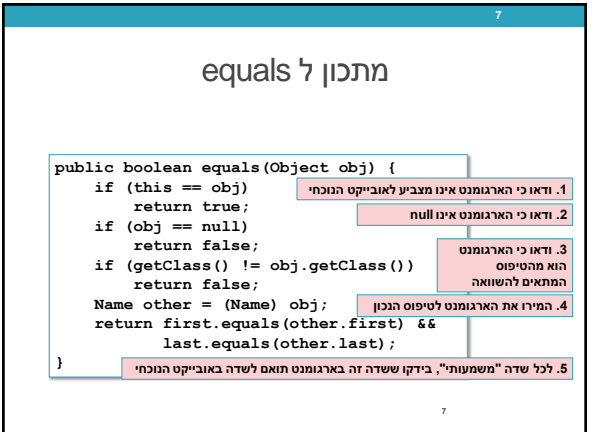

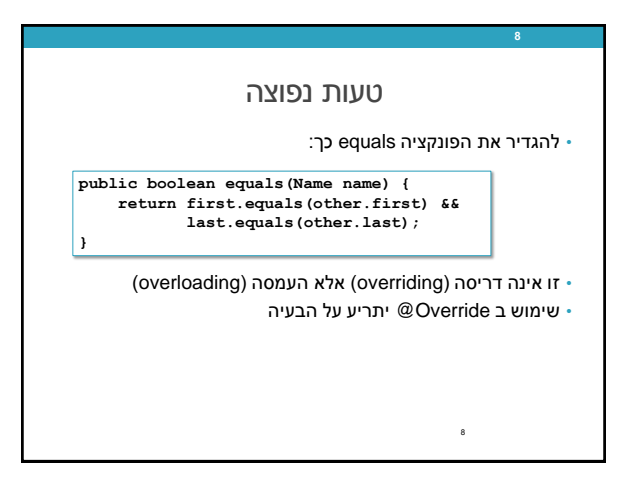

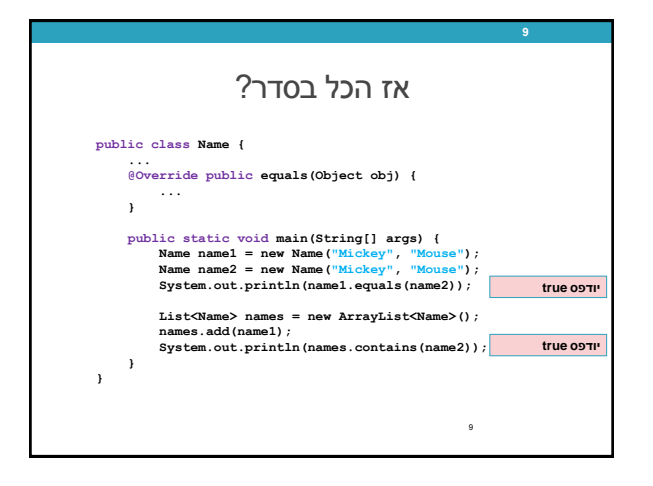

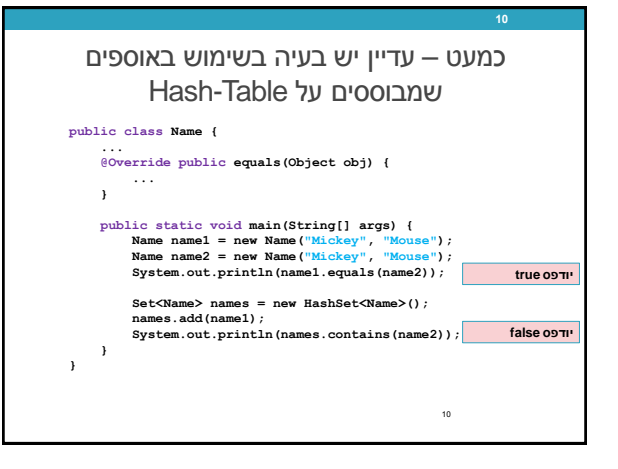

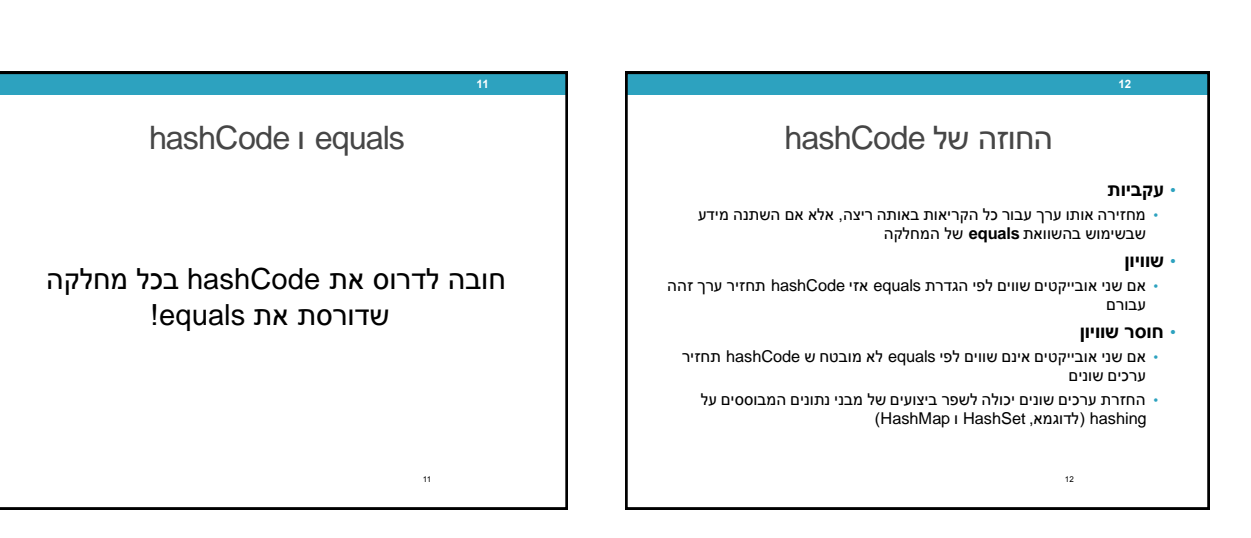

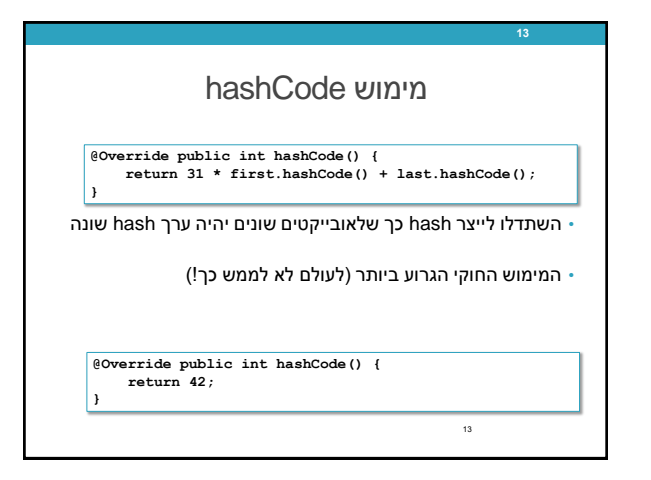

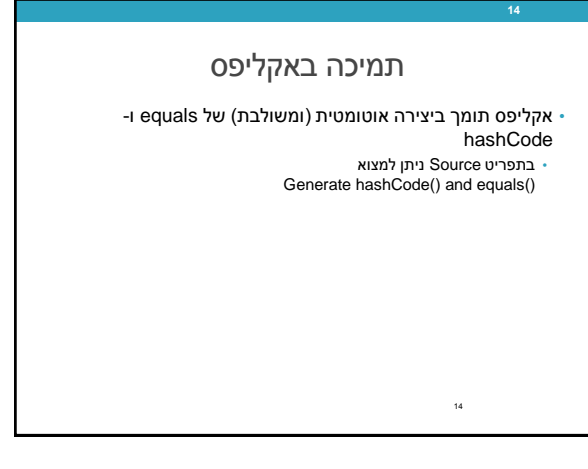

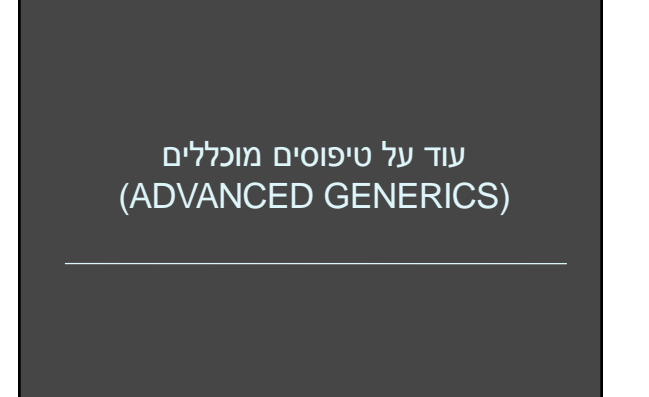

**15**

# תזכורת: Generics

**16**

- Added to Java in version 5. (2004).
- Allows a class or method to operate on objects of various types while providing compile-time type-safety.

• Java Generics Tutorials [http://docs.oracle.com/javase/tutorial/java/generics/index.](http://docs.oracle.com/javase/tutorial/java/generics/index.html) html

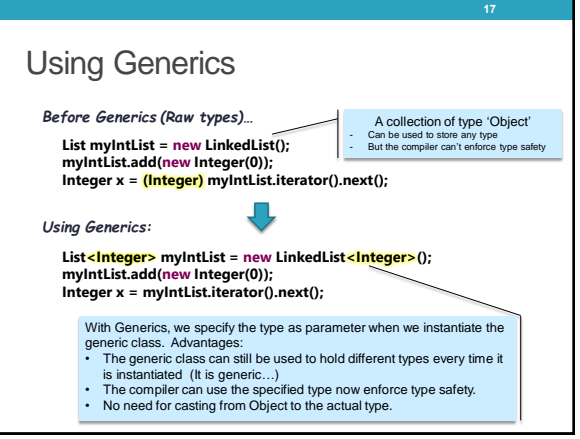

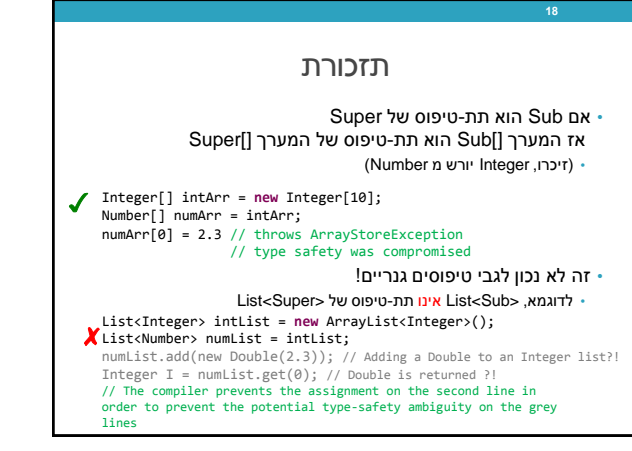

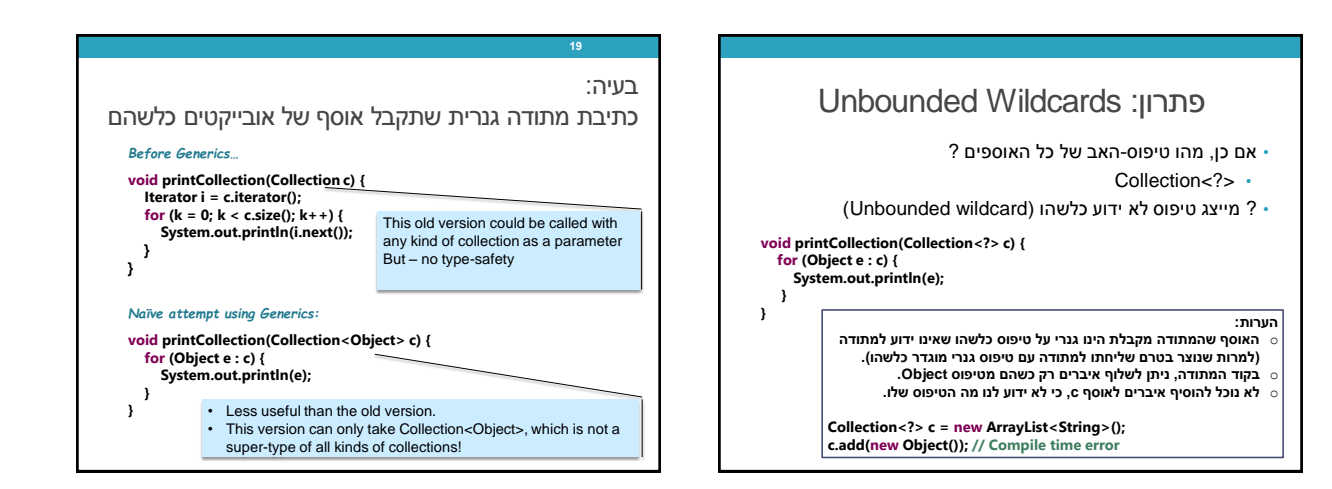

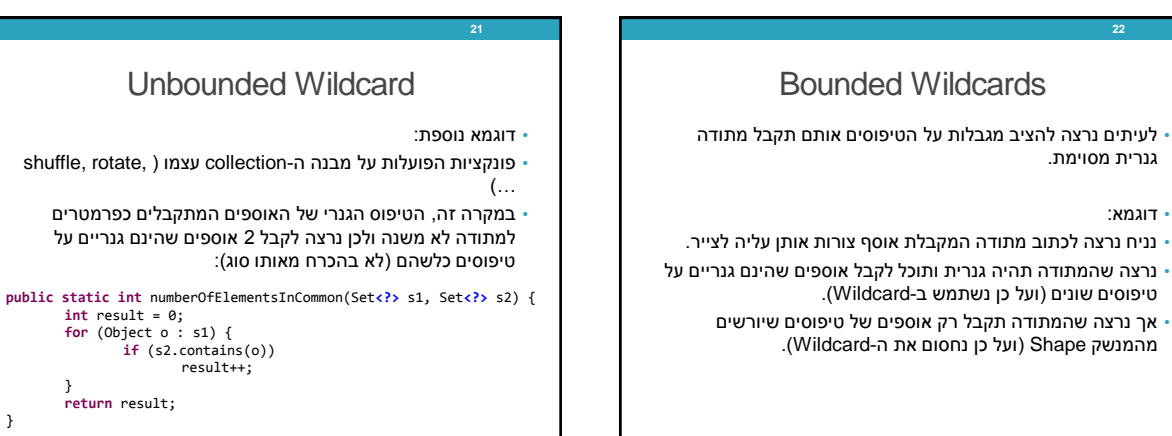

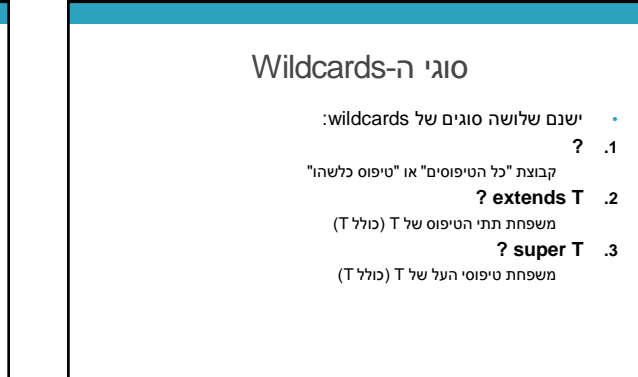

• דוגמא:

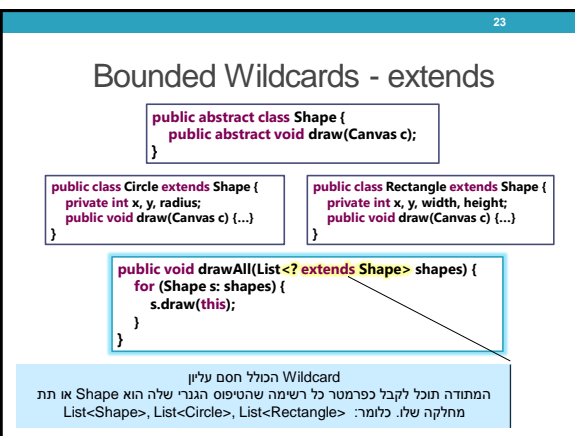

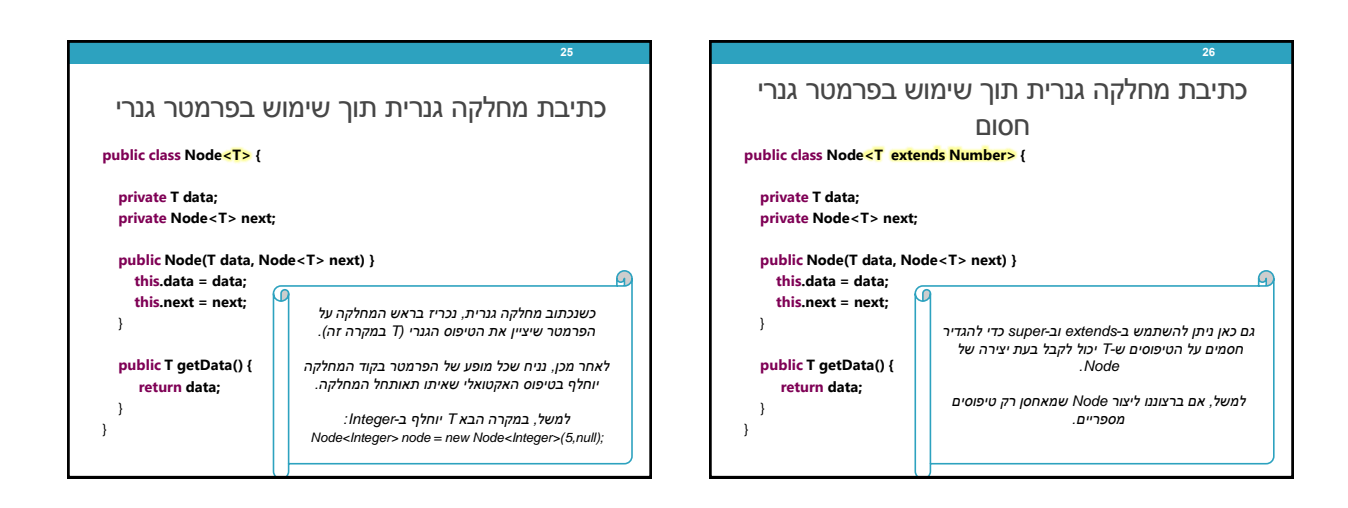

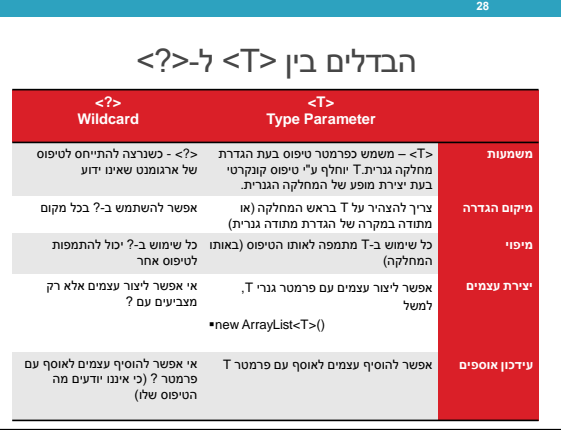

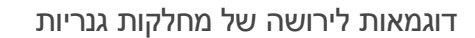

- ניתן לכתוב מחלקות גנריות שיורשות ממחלקות גנריות
- יש לשים לב אילו פרמטרים גנריים צריך לציין בכל מחלקה
	- דוגמאות:

**27**

• מאגר מחרוזות public class MyStringPool extends HashSet<String> • Map עם מפתח שהוא תמיד Integer

- **public interface** IntegerKeyMap<V> **extends** Map<Integer, V>
- רשימה המאפשרת לשמור עבור כל איבר, בנוסף, ערך מטיפוס אחר P **public interface** PayloadList<sub><E, P></sub> extends List<E> • רשימה דו-ממדית

**public class** ArrayList2D<E> **extends** ArrayList<List<E>>

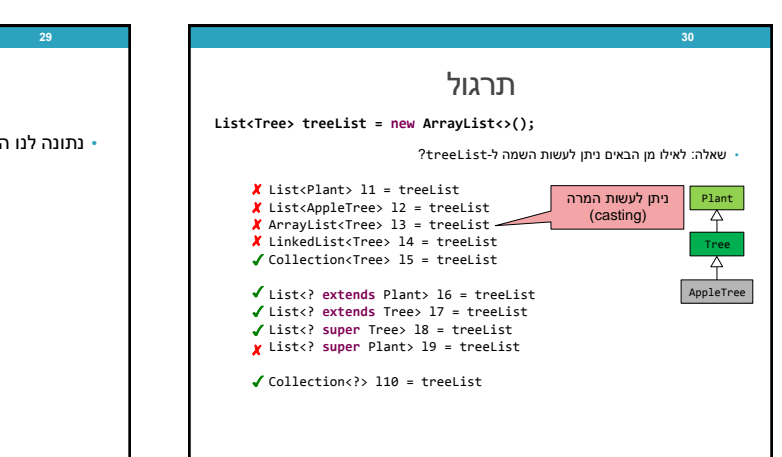

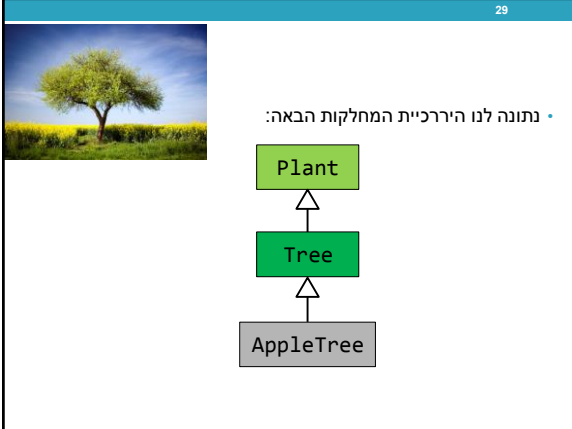

### חריגים - Exceptions

- כאשר מתודה נתקלת בשגיאה בזמן ריצה ואינה יכולה לסיים את פעולתה הנורמלית, היא יכולה לזרוק חריג .(Exception)
- במקרה כזה המשך הקוד <mark>לא ירוץ</mark> (בדומה ל-return) ו<mark>לא</mark> יוחזר ערך מהפונקציה.
- כאשר פונקציה שקראנו לה זורקת חריג, ניתן לטפל בו או לזרוק אותו הלאה אל המתודה הקוראת.
- במקרה והמתודה זורקת את החריג הלאה, יש להצהיר עליו בחתימת המתודה, אלא אם מדובר בחריג היורש מ- .RuntimeException

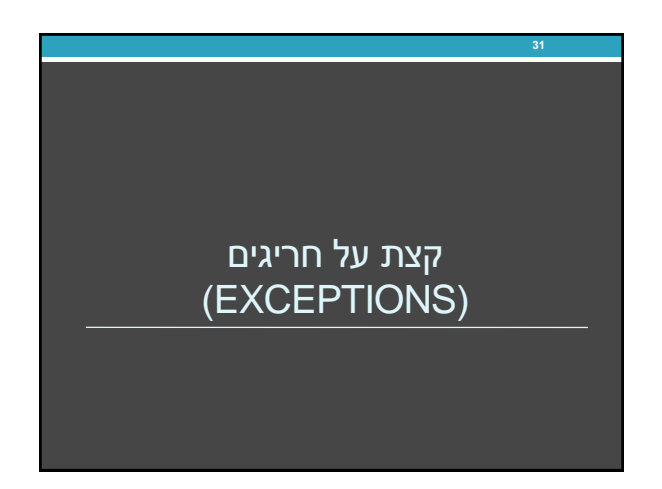

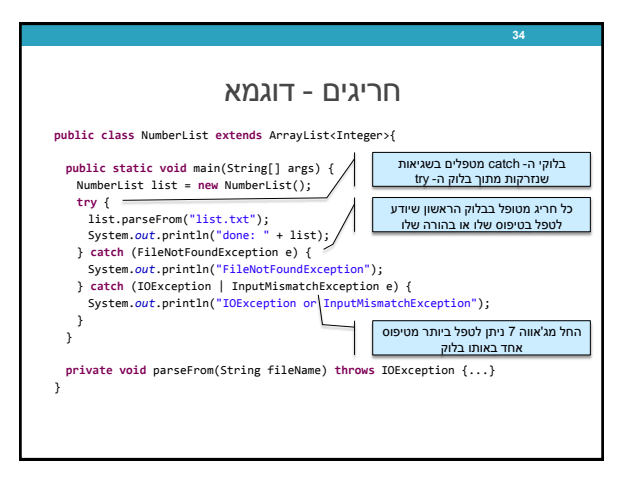

## חריגים - Exceptions

- החריגים בג'אווה מיוצגים ע"י היררכיה של מחלקות כאשר החריג הכללי ביותר מיוצג ע"י המחלקה Exception.
	- סוג נוסף של שגיאה Error על שגיאות מסוג זה אין צורך להצהיר, ולא ניתן לתפוס אותן

#### • **דוגמא:**

• התכנית הבאה קוראת מספרים מקובץ מסוים ושומרת אותם ברשימה.

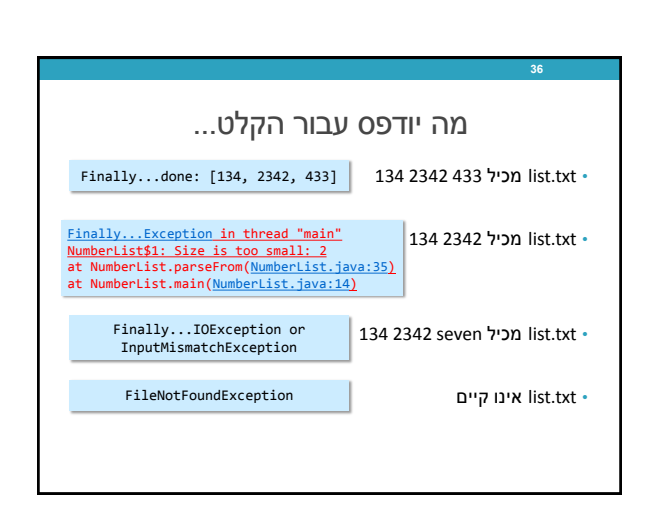

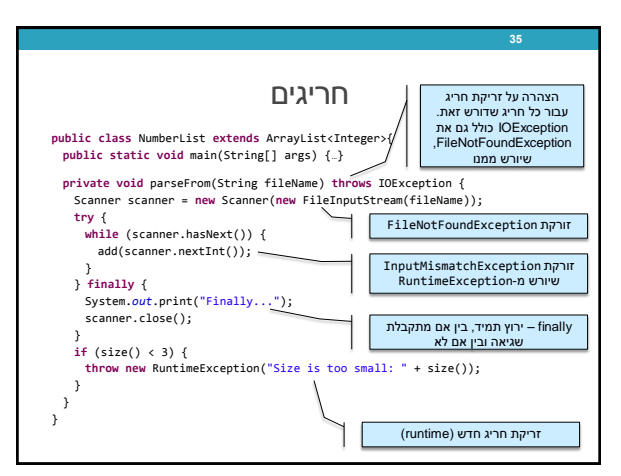

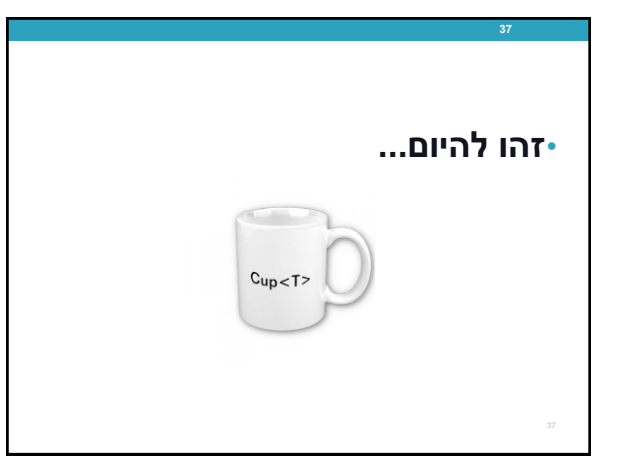